# **Профессиональная разработка вэб-приложений**

Герасименко Сергей Валерьевич

**Функция «include\_once»**

Функция **include\_once("путь к файлу")** подключает и выполняет указанный файл во время выполнения скрипта. Данная функция проверяет был ли ранее подключен файл и если да, то функция не

выполня

```
//файл inc.php который подключаем
```

```
Svar=1:
```

```
//файл test.php который вызывает include
for(5i=0; 5i<2; 5i++)include once ("inc.php");
echo "Переменная - ". $var. "<BR>";
```

```
$var++;//Увеличиваем переменную на 1
```

```
//Выведет Переменная - 1 Переменная - 2
```
**Функция «include»**

Функция **include ("путь к файлу")** подключает и выполняет указанный файл во время выполнения скрипта без осуществления проверки на возможное его подключение ранее. То есть если в файле были инициализированы переменные, то они

```
Переопределяются:
```

```
Svar=1;
```

```
//файл test.php который вызывает include
for($i=0;$i<2;$i++){
include ("inc.php");
echo "Переменная - ". Şvar. "<BR>";
```

```
$var++;//Увеличиваем переменную на 1
```
/Выведет Переменная - 1 Переменная - 1

#### **Функция «require» и «require\_once»**

Функция **require()** - аналогичная include(), но если вызываемого файла нет (например файла inc.php или мы укажем неверный путь) то require() остановит выполнение скрипта, а при include() выполнение продолжится. **require\_once()** - функция аналогичная include once(), но с замечаниями как и для require().

## **Объектно-ориентированное программирование в PHP**

• Объектно-ориентированное программирование (в дальнейшем ООП) — парадигма программирования, в которой основными концепциями являются понятия объектов и классов.

### **Основы ООП**

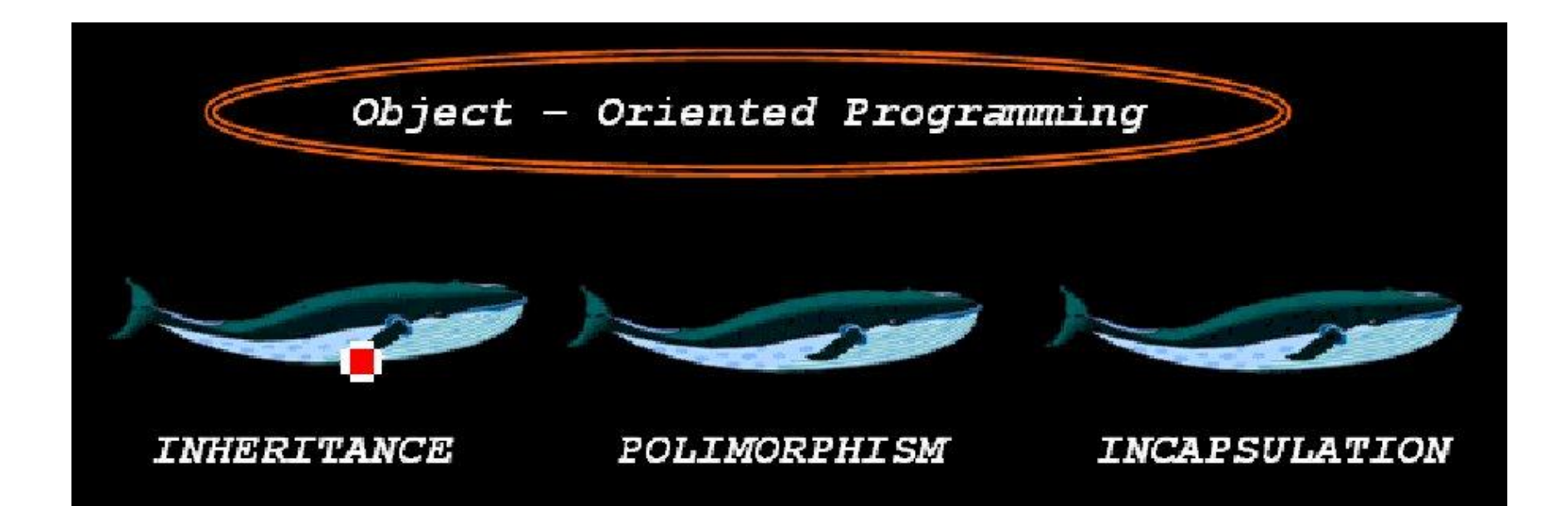

#### **Принцип наследования**

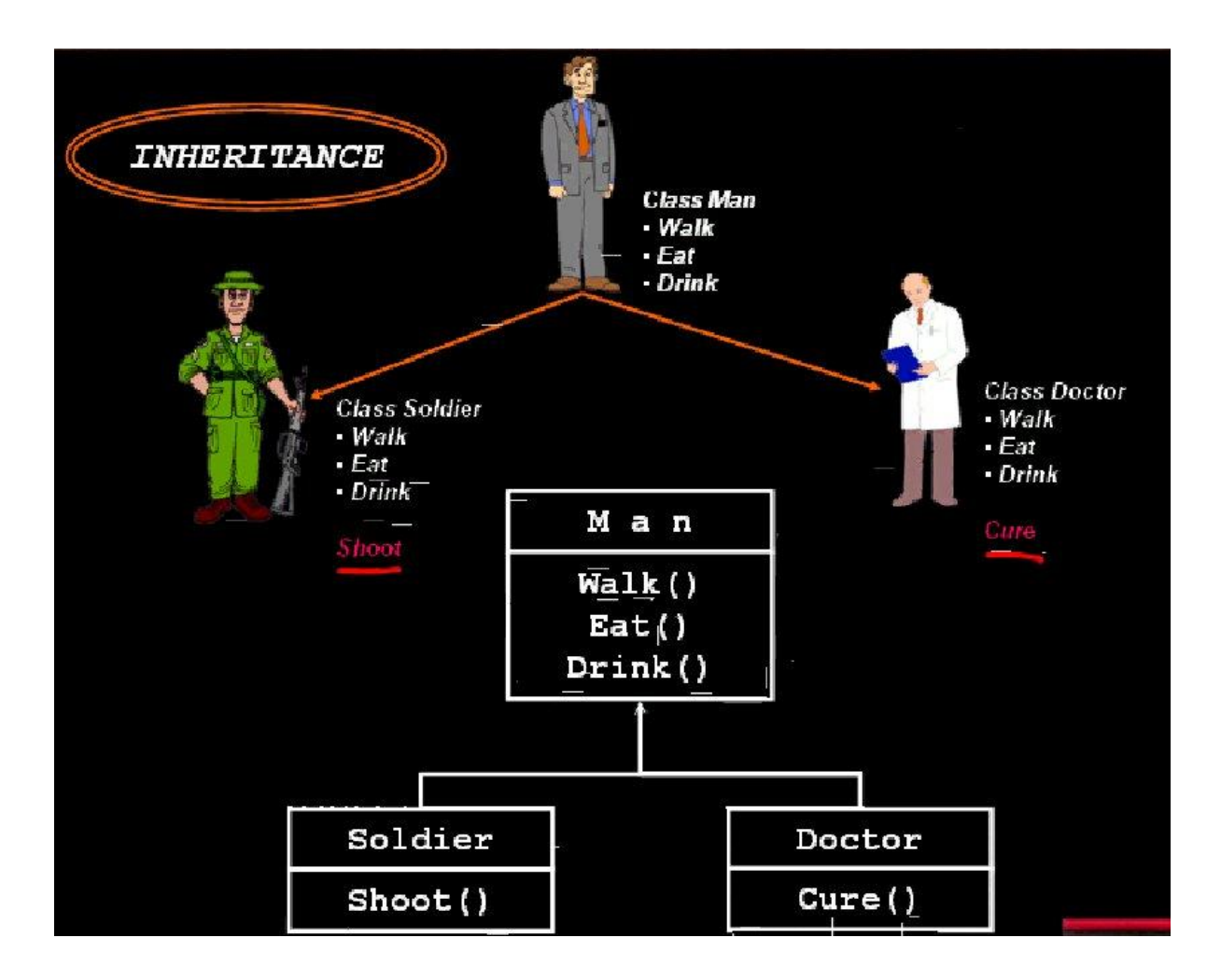

## **Полиморфизм**

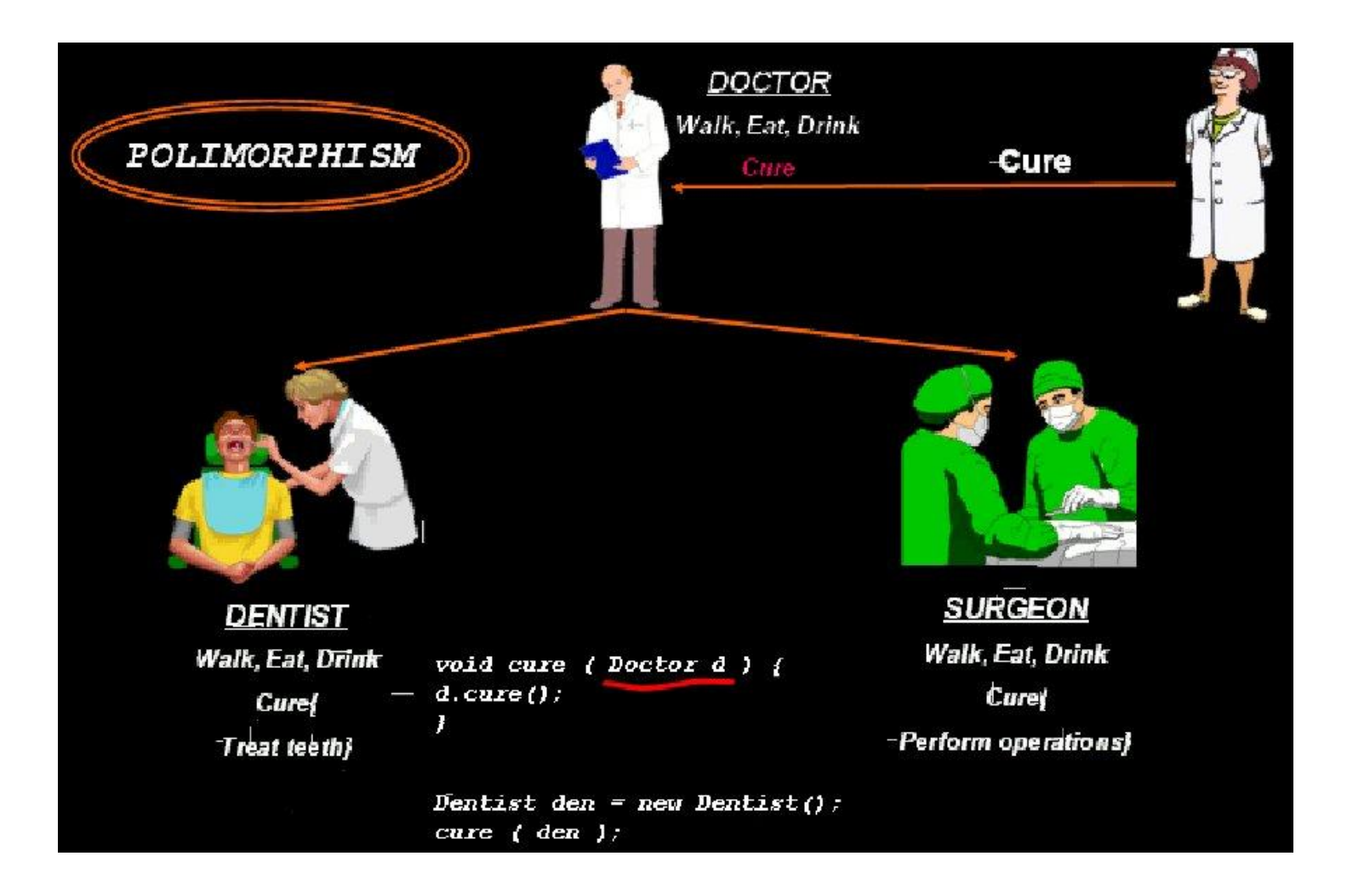

#### **Инкапсуляция**

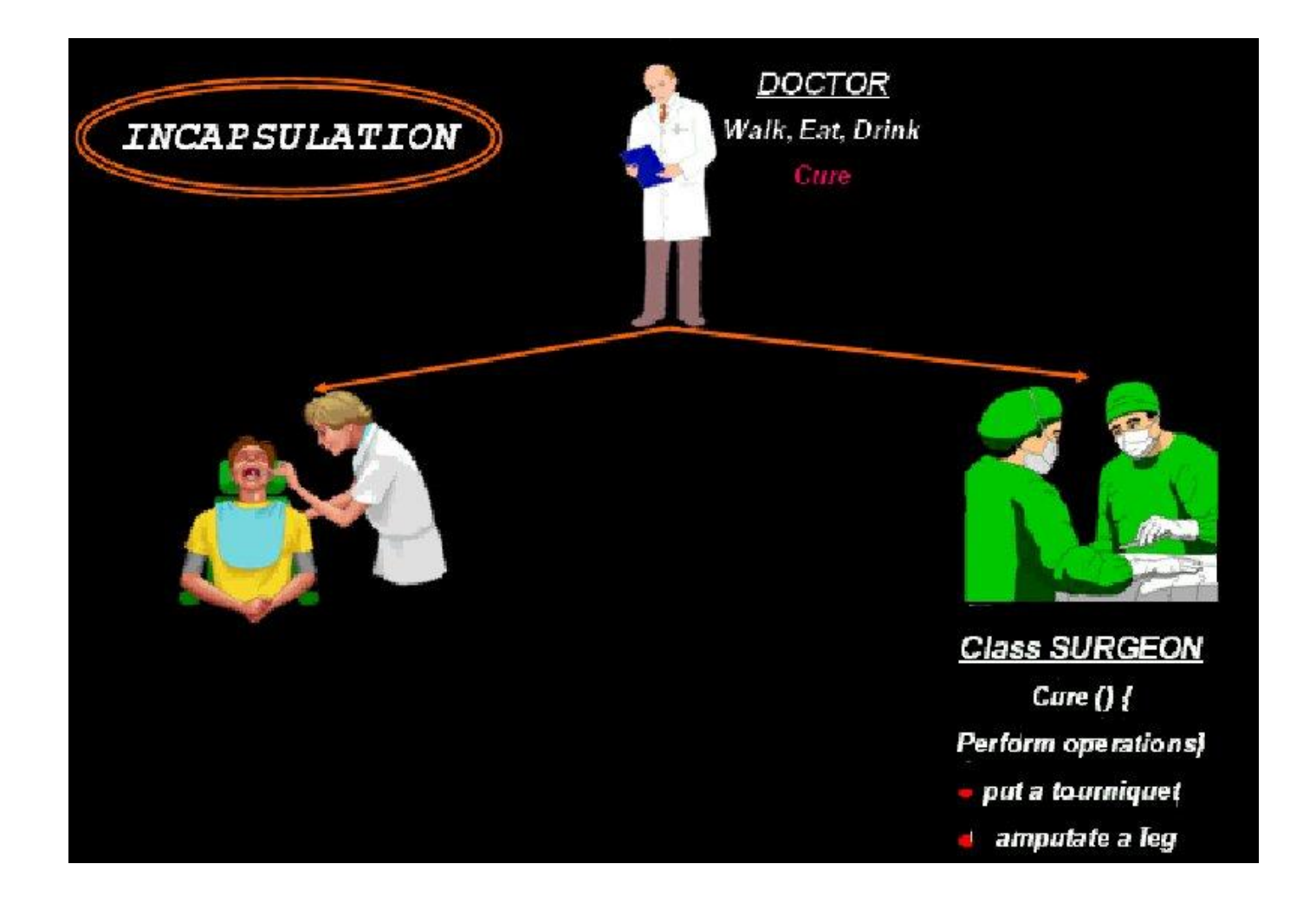

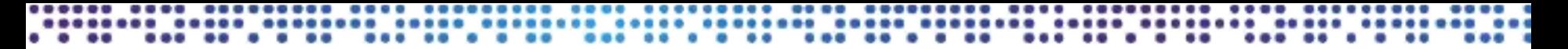

### **Шаблон класса**

Объект – это структурированная переменная, содержащая всю информацию о некотором физическом предмете или реализуемом в программе понятии, класс – это описание таких объектов и действий, которые можно с ними выполнять.

```
class Имя класса{
 var $имя свойства;
    /* СПИСОК СВОЙСТВ*/
  function имя метода () {
   /* определение метода */
  /* список методов*/
```
Для обращения к полям класса и методам класса необходимо использовать ключевое слово **this**.

```
\leqclass Articles { // Создаем класс Статей
  var $title;
  var Sauthor;
  var $description;
// метод, который присваивает значения атрибутам класса
  function make article ($t, $a, $d) {
    $this ->title = $t;
    $this ->author = \$a;
    $this ->description = $d;//метод для отображения экземпляров класса
  function show article () {
    \text{Sart} = \text{Sthis}\rightarrow \text{title}. "<br>".
            $this->description.
      "<br>ABTOp: " . $this->author;
    echo Sart;
?>
```
#### **Создание объекта класса. Вызов методов класса**

**Для использования класса к нему необходимо обратиться через создание объекта данного класса. Общая форма создания объекта: \$obj = new MyClass(); Используя вновь созданный объект \$obj мы получаем возможность вызывать методы класса и определять поля класса. Пример:**

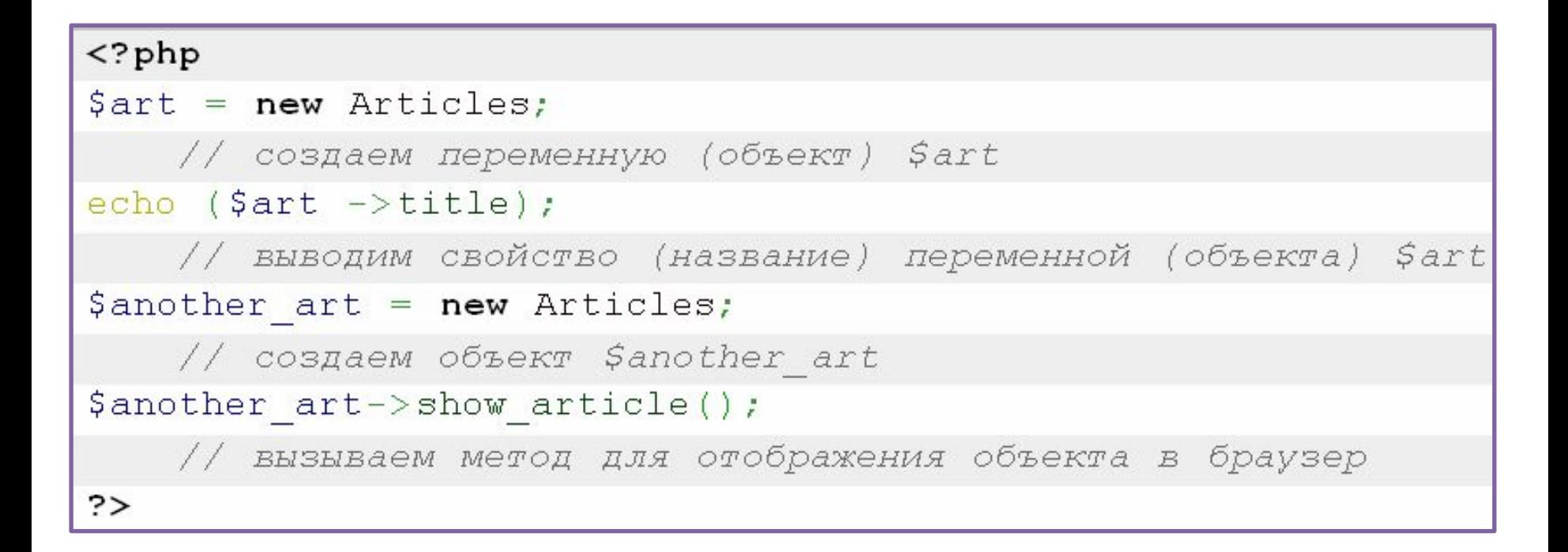

## **Конструкторы в php**

Очень часто при создании экземпляра объекта на основе класса требуется выполнить какие-то базовые настройки, например установка свойств объекта. Именно для этих целей в ООП и существует метод конструктор. В версиях до **PHP 5** имя метода конструктора совпадало с именем класса к которому он относится, а начиная с версии **PHP 5** имя метода конструктора необходимо называть **\_\_construct()** (т.е. 2 подчеркивания перед словом construct()).

```
class MyClass {
    public function construct() {
      есһо "Я только что был создан!";
4
5
6
  $myObject = new MyClass(); // выведет «Я только что был
8
  создан!»
```
# **Параметризованные конструкторы**

```
class Demo {
  var $x;
  function __construct($i){
   $x=$i;
   }
}
Demo d = new Demo(10);
Demo d2 = new Demo(20);
echo d2->x;
   }
}
```
#### **Наследование в PHP**

• Наследование - это не просто создание точной копии класса, а расширение уже существующего класса, чтобы потомок мог выполнять какие-нибудь новые, характерные только ему функции.

#### **Пример наследования в PHP**

```
\leq?php
class Parent {
  function parent funct() { echo "<h1>Это родительская функция</h1>";
  function test () { echo "<h1>Это родительский класс</h1>"; }
ł
class Child extends Parent {
  function child funct() { echo "<h2>Это дочерняя функция</h2>"; }
  function test () { echo "<h2>3To дочерний класс</h2>"; }
\dots sobject = new Child;
$object->parent funct(); // Выводит 'Это родительская функция'
$object->child funct(); // Выводит 'Это дочерняя функция'
$object->test(); // Выводит 'Это дочерний класс'
2 >
```
#### **Практика**

• Разработать программу, которая возводит все элементы массива в определенную степень. В подклассе увеличить все элементы массива в два раза

# **Статические поля класса**

 В PHP используются *статические методы* которые задаются при помощи ключевого слова **static**. Для доступа к статическим полям не требуется создавать экземпляры соответствующего класса.

# **Пример использования статических полей класса и статических методов**

```
 Class Man{
private $username;
public static $numMan = 0;
```

```
public function __construct($username){
     $this->username=$username;
     self::numMan++;
```

```
 }
echo Man:: $numMan."<br>";
$m = new Man("Sergey");
echo Man:: $numMan."<br>";
```
}